## **UF Research Computing: An Introduction**

Matt Gitzendanner: magitz@ufl.edu Alex Moskalenko: om@hpc.ufl.edu

8/28/12

# **UF Research Computing E PLORIDA**

**Mission** 

- Improve opportunities for research and scholarship ◦ Improve competitiveness in securing external
- funding ◦ Provide high-performance computing
- resources **and support** to UF researchers

## **UF Research Computing**

▶ Funding

TIPL

- Faculty participation (i.e. grant money) provides funds for hardware purchases Matching grant program!
- **Any UF Faculty can use**
- Up to 8 cores at a time
- Investors gain priority and access to additional resources
- } Comprehensive management
- Hardware maintenance and 24x7 monitoring Relieve researchers of the majority of systems administration tasks

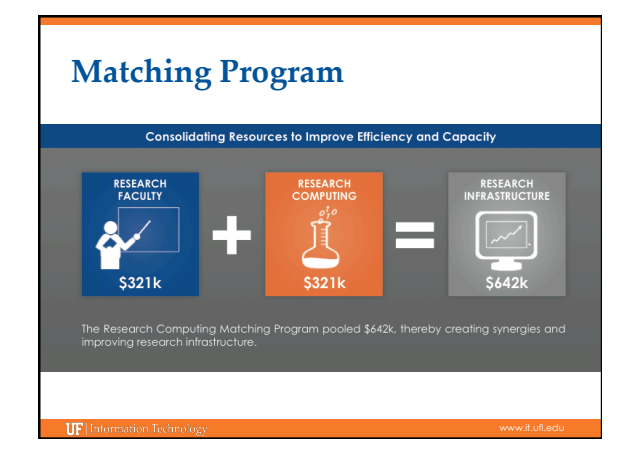

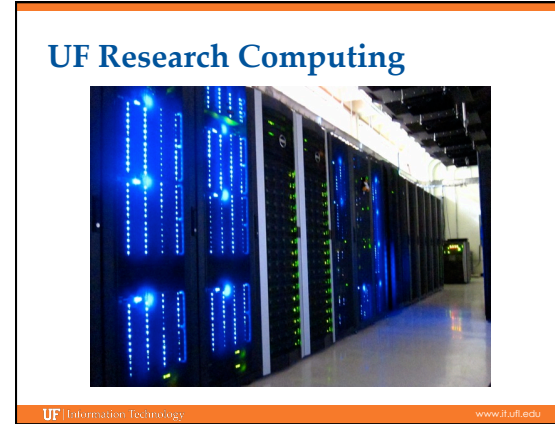

# **UF Research Computing**

▶ Shared Hardware Resources

- Over **6K cores** AMD and Intel ◦ High-speed, low-latency **InfiniBand**
- interconnects ◦ **>1 PB**, high performance Lustre and Nexenta storage
- **GPUs**—CUDA code, etc.
- Several large memory (**512GB**) nodes

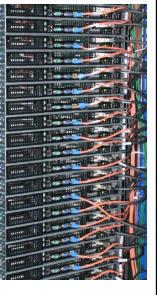

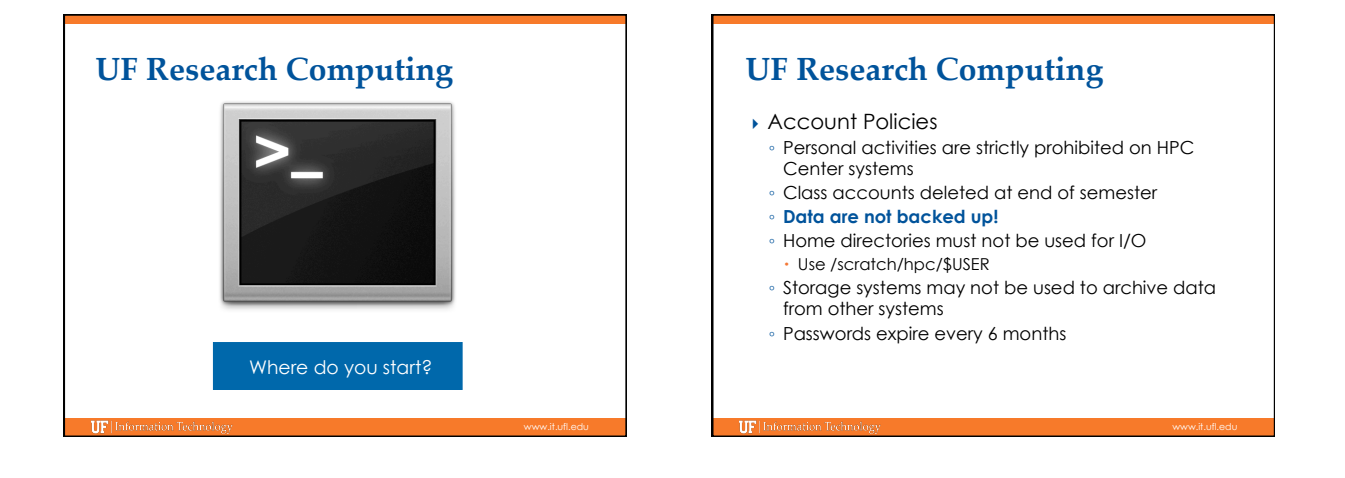

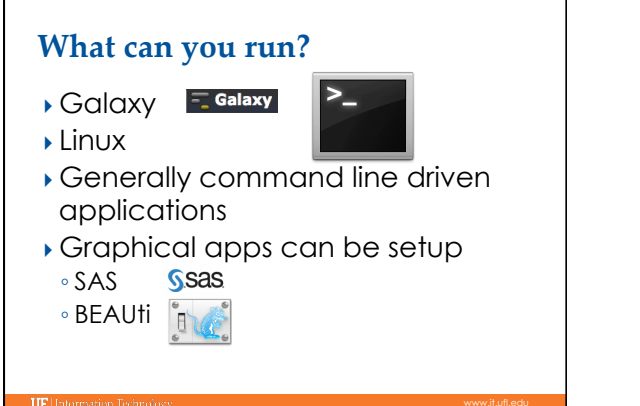

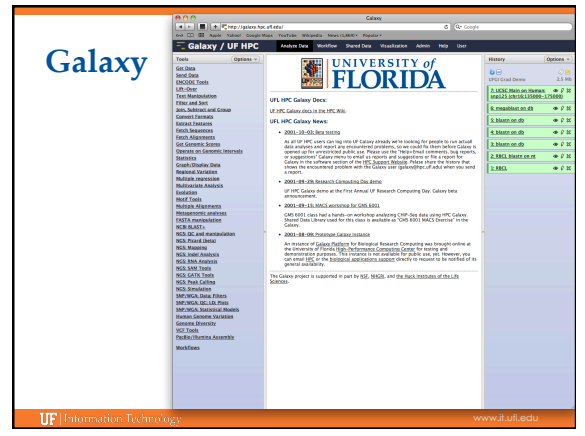

### **Galaxy: Data intensive biology** *for everyone*

- } Accessible, reproducible, transparent computational biology
- } galaxy.hpc.ufl.edu
	- Local instance of Galaxy
	- Faster access to storage, easier upload Local compute resources
	- Local control

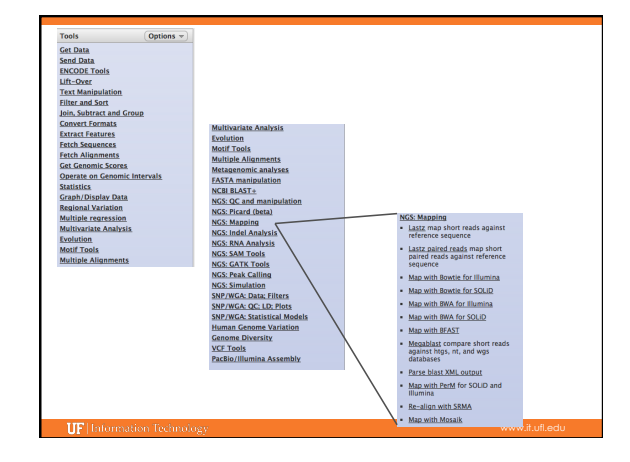

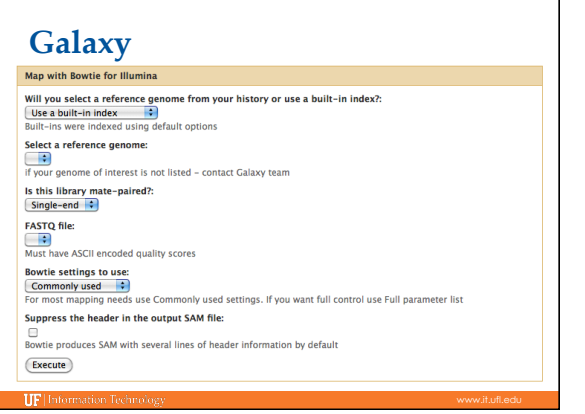

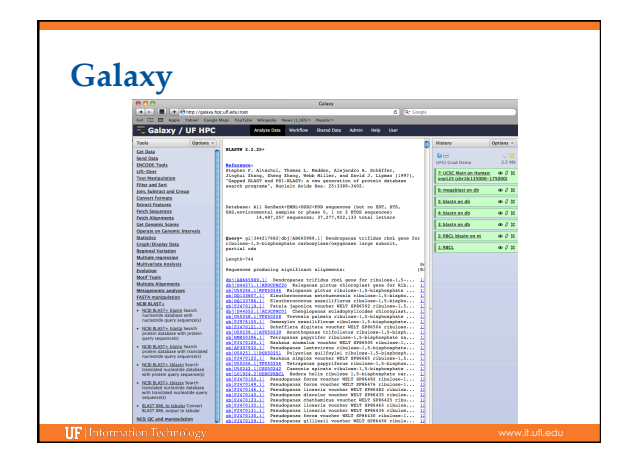

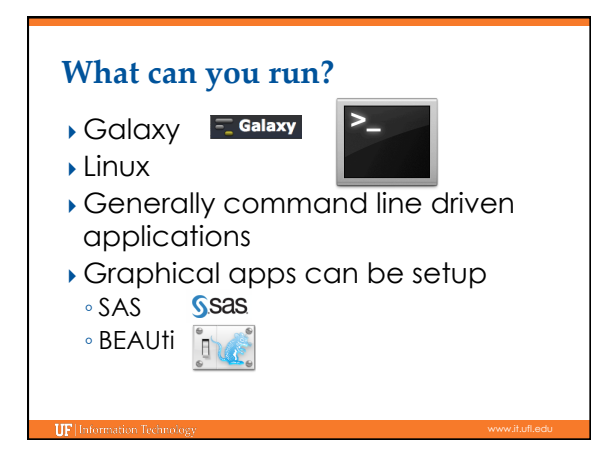

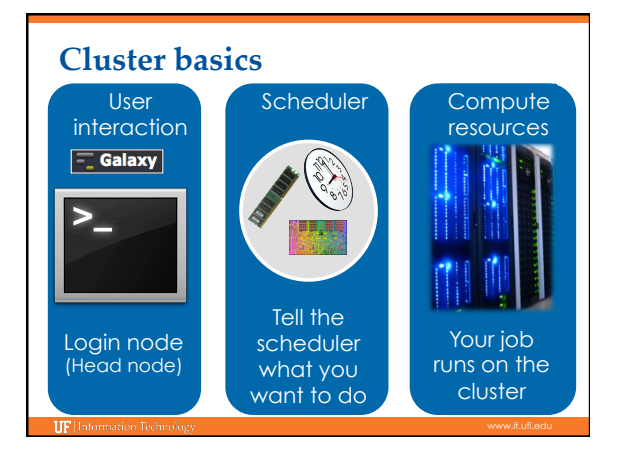

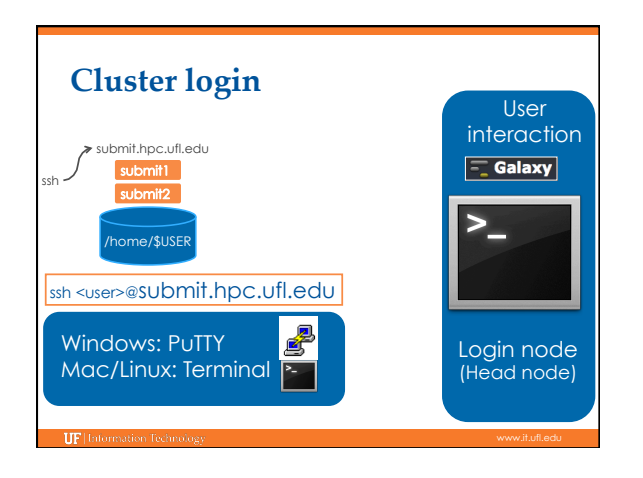

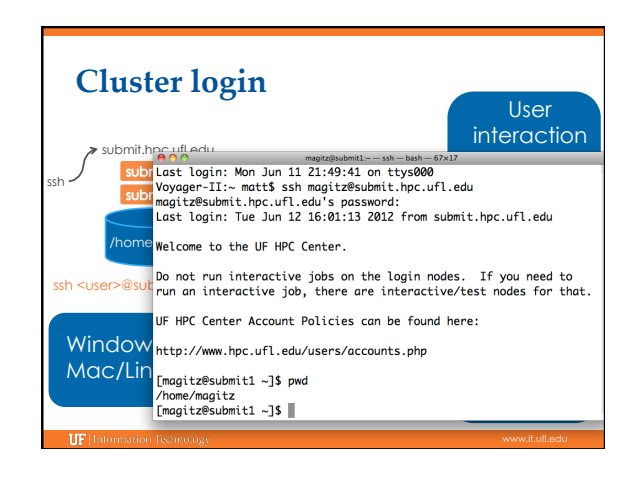

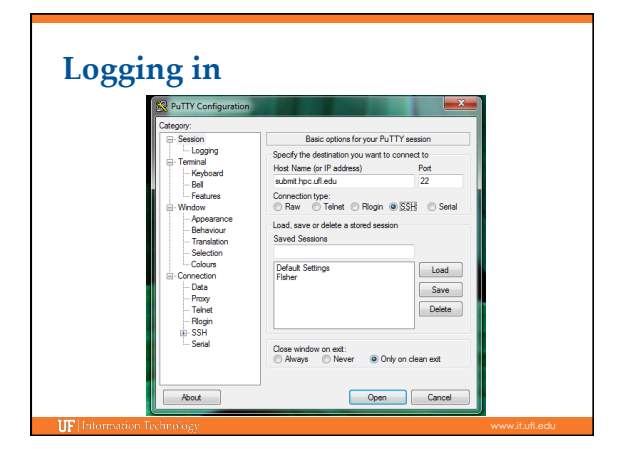

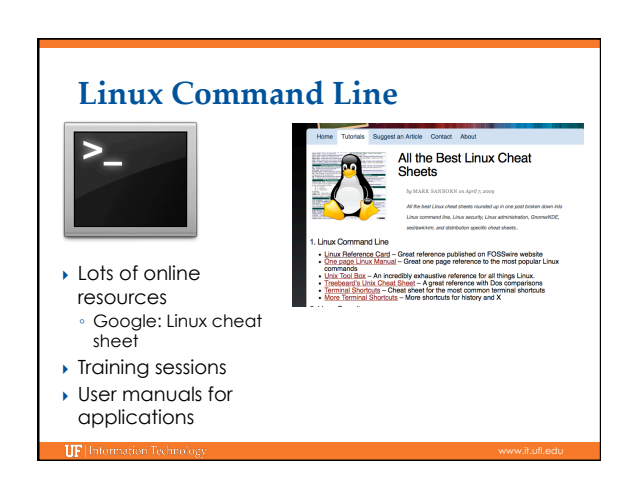

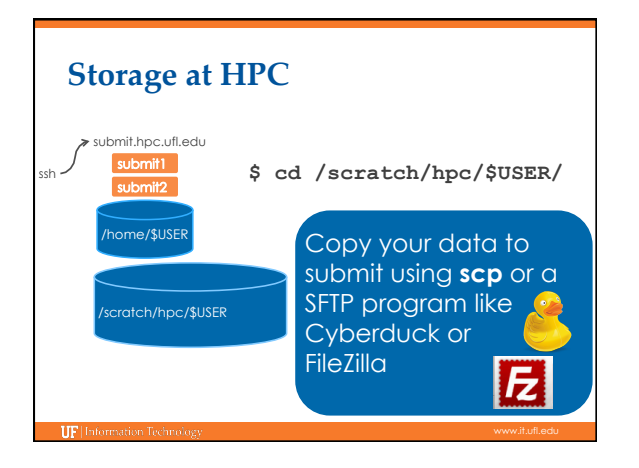

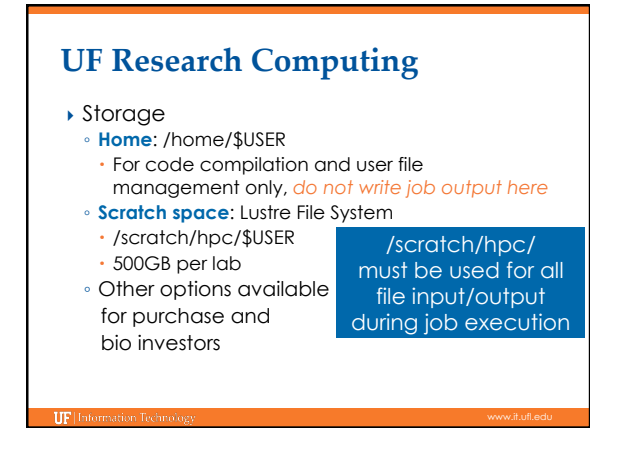

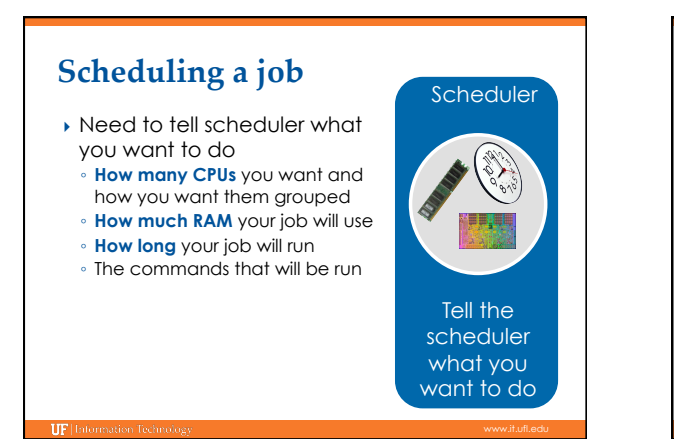

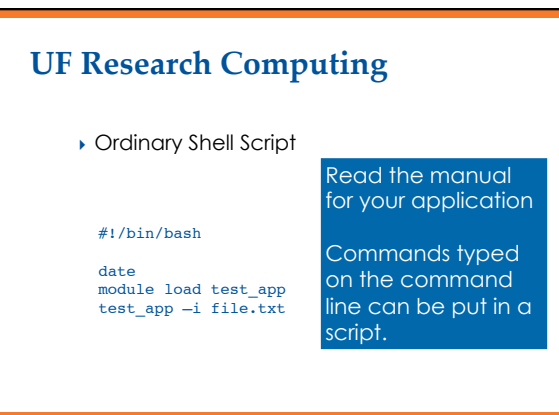

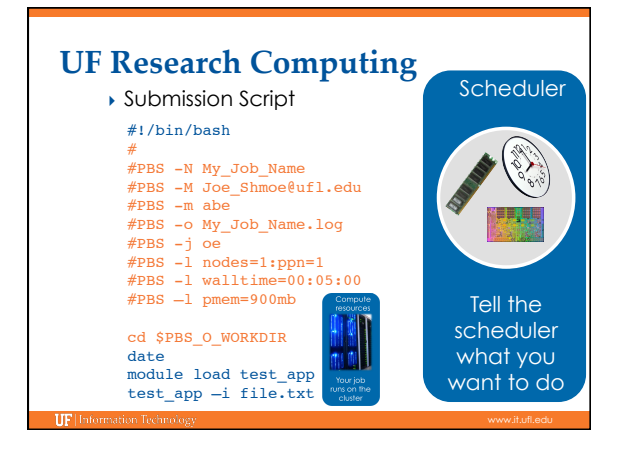

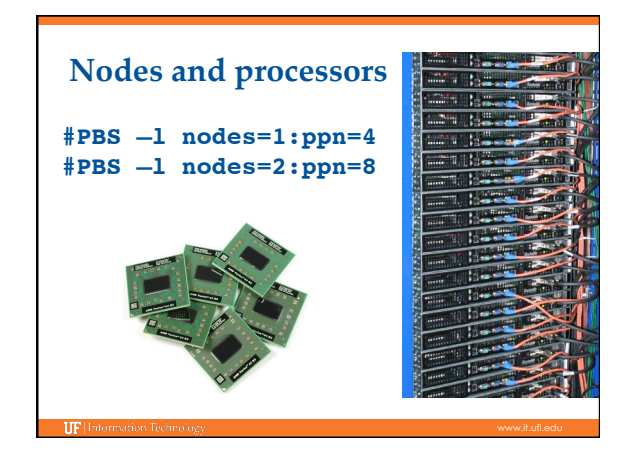

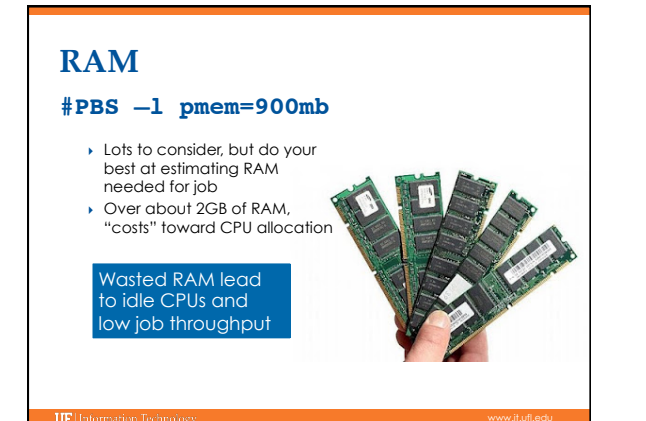

#### **Walltime**

#### **#PBS –l walltime=00:50:00**

- Fairly straight forward
- As with all resource requests, accuracy helps ensure *your* jobs and all other jobs will run sooner

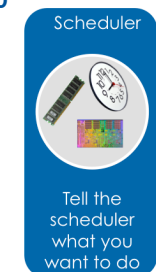

#### **UF Research Computing**

#### } Job Management

- qsub <file\_name>: job submission
- qstat –u <user>: check queue status
- qdel <JOB\_ID>: job deletion

#### **UF Research Computing**

- **Job Scheduling and Usage**
- Test nodes (test01-06) available for interactive use, testing and short jobs (**EL5**: 01, 04, 05; **EL6**: 02,03,06) e.g.: ssh test01
- Job scheduler selects jobs based on priority
- Priority is determined by several components Investors have higher priority
- 
- Non-investor jobs limited to 8 processor equivalents (PEs)
- RAM: requests beyond a couple GB/core starts counting toward the total PE value of a job

#### **Training Schedule**

- $\overline{V}$  Aug 28: Intro to UFHPC, getting started
- } Sept 10: Modules, RHEL6 Transition, User Q&A → Sept 17: The Linux/Unix Shell - An Introduction
- 
- ▶ Sept 24: Running Jobs, Submission Scripts, Modules
- ▶ Oct 1: Galaxy Overview, The Basics
- } Oct 8: NGS Data Techniques: General Methods and Tools
- ▶ Oct 15: NGS Data Techniques: Reference Based Mapping ▶ Oct 22: NGS Data Techniques: de Novo Assembly
- 
- ▶ Oct 29: Phylogenetic Analyses
- → Nov 5: Multiprocessing at the HPC Center
- } Nov 12: Using Git and CMake to Organize and Drive Data Analysis Pipelines
- $\rightarrow$  Nov 19
- } Nov 29
- $\rightarrow$  Dec 3

# } Help and Support

- Help Request Tickets
- https://support.hpc.ufl.edu
- For any kind of question or help requests

**UF Research Computing** 

- Searchable database of solutions
- We are here to help!
- support@hpc.ufl.edu

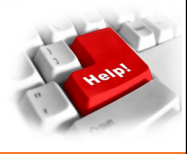

### **UF Research Computing**

- } Help and Support (Continued)
	- http://wiki.hpc.ufl.edu
	- Documents on hardware and software resources
	- Various user guides
	- Many sample submission scripts
	- http://hpc.ufl.edu/support Frequently Asked Questions

**IF** Information Technolo

Account set up and maintenance

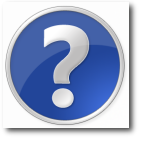